## **Apple Barrel**

The Journal of the Houston Area Apple Users Group

## September 2008

**Boss HAAUG Speaks** 

page 2

**Right-Click** 

page 3

**HAAUG's** 

Facebook + MySpace Pages

page 4

Big Book of Apple Hacks (review)

page 3

**Houston Photo Walk** 

page 6

Classifieds

page 8

**Minutes** 

page 10

**Upcoming Events** 

page 12

Got Junk?

page 13

SIG Topics + Schedule

page 16

# Anniversary Celebration

## HAAUG's 30th!

Saturday, September 20

Celebrate HAAUG's 30<sup>th</sup> anniversary!

Bob "Dr. Mac" LeVitus, Houston Chronicle columnist, author and Mac expert, will present a history of the Mac, and David Jaschke, former president of HAAUG, will review HAAUG's history.

The Main Presentation starts at 11:15 a.m. with Special Interest Groups starting at 9a.m. at the Bellaire Civic Center.

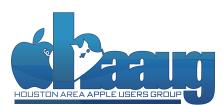

P.O. Box 570957 Houston, Texas 77257-0957

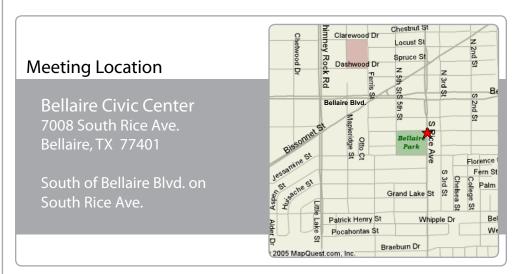

Volume 30 | Number 9

Members Helping Members Since 1978

## **Boss HAAUG Speaks**

Monthly Address from the HAAUG President

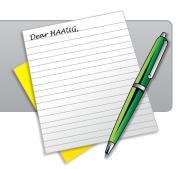

User group members get special pricing on all Nova products by making their purchases through the special web site.

## www.nova development.com/mug

In addition, HAAUG receives a 10% commission on the sales that are linked to our club's name through the Nova web site.

## Why is HAAUG Relevant?

In 1978, a group of people who were ham radio operators decided to form a group devoted to the emerging personal computer. The group grew into the Houston Area Apple Users Group. HAAUG, along with a number of Apple centered users groups around the country, are now turning thirty. HAAUG is still the largest and most active Apple users group in Texas. Our PC brethren of HAL-PC are also celebrating the big three-0.

The question that all users groups are facing is relevance. As I related at the last meeting, I was loading my car with the equipment that we use and I began to wonder why I was a member of HAAUG. My first thought was because of the friends that I have made. I consider all members of HAAUG my friends. The second is the access to the combined knowledge base of the group. Third is the main presentations, and fourth, since I've been president is my chance to spout off monthly in the Apple Barrel.

That answers the question about why I am still a member, but not whether the group is relevant. The software and hardware companies seem to think that they do not need us to introduce their products because of the Internet. Apple no longer needs users groups to distribute OS updates. If you are using OS X it alerts you when there is an update. With the Internet, small software developers have sites like Version Tracker to distribute their products. I feel that the real reason that groups like HAAUG survive is that users still need help figuring out their machines. Both Apple and Microsoft have labored very hard to make using these great tools easy. Apple users tend to think that the Apple OS is easier and better than that other OS. But some parts of the software are like a book written in code. You follow the directions but it does not perform as advertised, or you do not understand the directions. That is where a users group shines; you have a chance to ask a friend about your problem. If they don't know they can find someone who does. In my opinion that beats the Internet hands down.

Humans are social and seek groups for interaction. That is what HAAUG offers. It fulfills the need for us to get out of our houses and meet with folks that have similar interests. HAAUG does it better than the Internet. One of the advantages is the instant feedback to questions. I can't say that the information is 100% correct but there is not the back and forth that can happen on E-mail or forums. HAAUG offers Special Interests Groups that cover a single subject, and it is easy to start a session. I think users groups are relevant today, though the form may change over the years.

I would like to announce a new Mac user. Xavier Nicholas Alexander was born on August 29th. Xavier is the son of Tamara and Jason Alexander. Tamara is a board member and has been managing the HAAUG website and the Apple Barrel. The parents and son are reported doing fine. We wish them all well.

For our thirtieth birthday we will have Bob LeVitus as our main presenter and Dave Jaschke will give a short history of our group. This is the meeting to have all of your questions answered. The meeting is September 20th at the Bellaire Community Center, 7008 S. Rice Ave.

### **Phil Booth**

2006-2008 HAAUG President

## Right-Click: The Often Overlooked Treasure

Tom Piper, appleJAC Macintosh Users Group, and Apple User Group Advisory Board

"I'd switch to a Mac, but I couldn't imagine giving up the right-click." This lament of a PC user is a broad and correctable misconception. Right-click functionality has been built into OS X since 2001, so third-party mice would work. Even though you don't clearly see it, the Macintosh mouse has had built-in right-click since August 2005.

This article is only about **right-click**, so we will ignore the clickable customizable scroll-ball and side-button features of the Mighty Mouse. The magic of touch-sensitive technology transforms this seamless top shell into a two-button wonder, in wired or wireless versions. The primary use of the right-click feature is to access contextual menus, a feature that has been in the Mac operating system since OS 8.0 (control-click of the mouse was the alternative). Be sure it is set to "Secondary."

"Contextual menus" are menus that can be brought up virtually anywhere by clicking the right mouse button. Many programs implement this very well, Microsoft Word, PowerPoint, and Apple Mail being among those that do. The Finder also has this feature, which consists of commands such as "Eject" and "New Folder". You can choose how to view a folder, where to arrange the icons, and more. Both operating systems can "show info", or "get info" on an icon if you right-click on it, and both can also give you help if you need it, simply by right-clicking and selecting "Help" from the menu that pops up. You can actually change your desktop pattern by right-clicking on the desktop.

Most people have never even heard of these menus. One favorite use of the contextual menu comes in the dock while iTunes is open. Right-click on the iTunes icon and you will get a menu that displays the currently playing song, as well as options to pause, go to the next song, go to the previous song, show iTunes in the Finder, or quit iTunes. If you've never tried the contextual menu before, you can try it now. Point to a picture on the site, and right-click. A menu should pop up, asking what you want to do with the picture. Or, point to an open app in the dock and right-click, and you will get a menu of open documents in that app and the option to quit the app. Drag a folder into the dock, right-click it, and you can browse the folder quickly and easily. Want to empty the trash? Right-clicking it will give you that option. Contextual menus are a great way to do things faster and more efficiently on your Mac. They also give you some added functionality to programs, while just giving you easier access to frequently-used commands in others. Overall, contextual menus are very useful. If you haven't considered using them, try them out. You just may start asking yourself how you could have lived without them.

If contextual menus don't do all that you want, you can enhance them. Abracode's free Shortcuts lets you perform contextual-menu magic. After launching Shortcuts, its Assign Hot Keys screen presents you with a list of current contextual menu items, divided into the type of action each performs: actions on text (Spotlight searches, third-party text-munging tools), on files (Automator actions, third-party file manipulation tasks), or on folders (similar to files). To assign a keyboard shortcut to a contextual menu action, you simply choose it from the pop-up menu; a dialog will appear asking you to press the desired shortcut. (An item displayed in red in one of the pop-up menus means you've already assigned a shortcut to that item.)

But, there is more. If you are using any version of Windows through Boot Camp, Parallels or VMware, then the right-click will continue to work in the same way that PC users have been accustomed to all along. In fact, in addition to the Mac Mighty Mouse, the right-click feature will work with virtually any USB mouse that has this feature in Mac, Windows or Linux mode. As you can see, right-clicking is a real treasure on the Mac. Hopefully, you will never look at it the same, and be able to enhance your control and enjoyment during daily computer use.

## HAAUG's Facebook + MySpace Pages

Club Announcement

## We're on Facebook + MySpace! Check it out.

The basic frameworks for HAAUG's Facebook and MySpace pages have been created thanks to active HAAUG member and new VP Facilities, Matt Willmore.

### Facebook:

http://www.facebook.com/group.php?gid=9219003379

(must be a Facebook member to view)

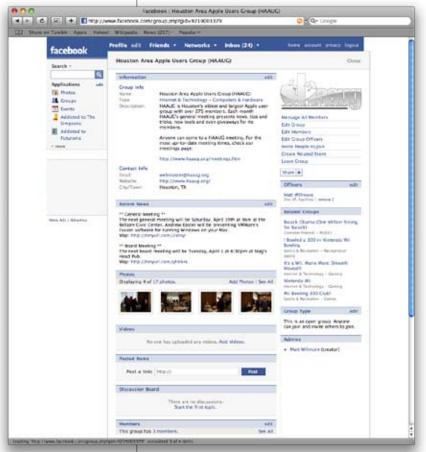

## MySpace:

http://groups.myspace.com/haaug (open to the public)

These pages are part of a larger plan drafted by the Vision Committee to create more of an outreach to potential HAAUG members in the Houston area and beyond. Both Facebook and My-Space have been found to be immensely successful in informing and recruiting youth that otherwise may not have become aware of organizations such as Houston Area Apple Users Group.

We highly recommend that current members pass along this information to fellow Apple users and take a quick look for yourself at our progress.

## STARTRONICS

George McKenzie

Macintosh/IBM Services, Maintenance & Repair Specialist

4141 SW Freeway Suite #470 Houston, Texas 77098 713-524-5646 FAX 713-524-4635

## Big Book of Apple Hacks

Review from the Lawrence Apple Users Group

If you are an experienced Mac user, you probably start wondering about the way things are. Why did Apple do something this way? Why can't iTunes play AVI files? What does this 'Automator' thing do? In the past, there have not been any decent books for experienced Mac tinkerers; a large gap existed between "Macs for Dummies" one one end and professional programming guides on the other. Luckily, "The Big Book of Apple Hacks" by author Chris Seibold has stepped in to fill this gap very nicely.

Overall, this is an interesting book, with a wide variety of hacks, ranging from relatively simple and harmless (customizing icons) to intermediate (changing the default Safari error page) to downright complex hardware hacks that may require some handiness with a soldering iron (as well as steady nerves). Some of the hacks aren't really hacks at all, but rather short tutorials on interesting topics, such as how to use BitTorrent or how to simulate a static IP address with a dynamic IP service.

The book is laid out by general topic, rather than difficulty, with topics for Safari, the iPhone, AppleTV, iPods, and so forth. Each topic has a half dozen or more hacks, and the book overall has dozens of hacks. It is a very detailed and long book, and is an excellent value given the enormous breadth of data contained therein.

I made direct use of the book by following the hack to install a web browser on my Apple TV. Unfortunately, the book stumbled a bit here. This involved essentially making a special bootable USB flash drive and booting the AppleTV from this device, called a patchstick. The instructions in the book were a lot longer and more confusing then they had to be, and the first attempt, following the book's instructions to the letter failed. I then followed the instructions contained in the actual patchstick download itself (not provided by the book) and it worked fine; however, it left my AppleTV with a working web browser — and an extraneous menu item for something called Jamen — an unpleasant surprise not mentioned in the book.

I do not want to 'ding' this book too much for my poor experience with their AppleTV hack, as by its nature this kind of thing will not work perfectly every time. You have to be willing to experiment to really enjoy the book, and the other hacks I tried worked flawlessly. Even for the hacks I didn't need or want to try were enjoyable to read about; if nothing else the book will give you ideas and inspiration for your own computer use.

Note that this book is not for beginning or even intermediate Mac users. While some of the hacks are not difficult, they all have the potential to screw up your system, and while an intermediate user is probably OK, especially with a few of the topic-based tutorials, this book is really meant for an experienced user who is not afraid to get his or her hands dirty...and who always has an up-to-date backup of their system available for the inevitable screw-ups! It is also worth noting that the world of computers changes quickly, and portions of the book have already become out of date with new Mac OS and hardware releases. So, check the book's web site and as always, backup before playing!

Summary: A good overall guide filled with interesting ways to expand and enhance your Apple equipment for experienced users.

Pluses: Good mixture of easy and difficult 'hacks', very engaging writing style, lots of very useful ideas

Minuses: Some hacks were incompletely documented, quickly out of date.

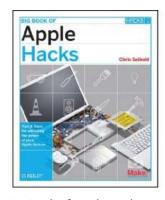

Big Book of Apple Hacks: Tips & Tools for unlocking the power of your Apple devices

by Chris Seibold

Publisher: O'Reilly Media

Price: \$34.99

Rating 3.5 out of 5 Dogcows

http://laugks.org/ news/2008/07/20/reviewbig-book-of-apple-hacks/

## Houston Photo Walk

Article and Photos by Phil Booth

## Want your pictures in the Apple Barrel?

HAAUGraphy is a way to express and communicate our history through photography.

Submit your personal photos to **abe@haaug.org** 

## Houstonians participate in world wide photo event

On August 23, I participated in the Houston section of a worldwide photo walk. A photo walk is when a group of people get together at a location, in our case Sam Houston Park, and shoot photos. Why was it a worldwide photo walk? On that day in other areas of the world other groups of people got together to shoot photos and enjoy the company of other photographers. The event was organized by Scott Kelby, the editor and publisher of Photoshop World Magazine, to celebrate the publishing of his new book about Adobe Photoshop Lightroom.

The Houston group met at Sam Houston Park at 8:00 in the morning. We walked around the park, and we shot photos of the buildings around the park and the historic houses that are located in the park. After a while, some of us walked over to Tranquility Park across from Houston City Hall.

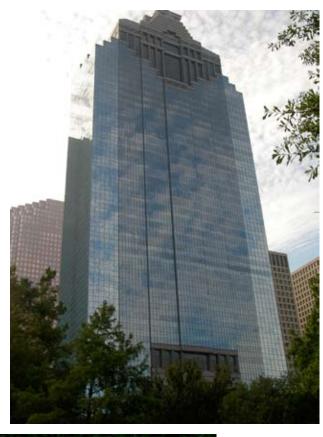

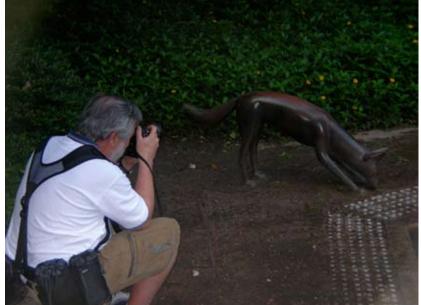

These events are a planned but very free flowing activity. We had a definite start time but after awhile the group broke apart and different groups went to areas that struck their fancy.

Hours later we had the opportunity to submit photos

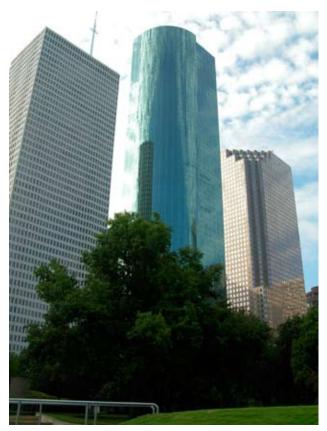

to an area on Flickr and the group leader made a selection of the best of our group to be entered into the overall photo contest. The grand prize package was very good and included a copy of Adobe Creative Suite 3 Premium, Adobe Lightroom, a Wacom Tablet, and much more. Over 6000 people from 43 countries in 241 cities participated.

It was a lot of fun and just the spur that I needed to get out of the house early to shoot pictures in an area that I would not normally see on a Saturday. I am always saying that I should get up on a Saturday morning and go out and shoot but it seems that things get in the way. I hope that there is another photo walk soon so I will have a good excuse to forget laundry and go and shoot pictures.

Flickr: Scott Kelby's Worldwide Photo Walk: Houston Worldwide Photo Walk

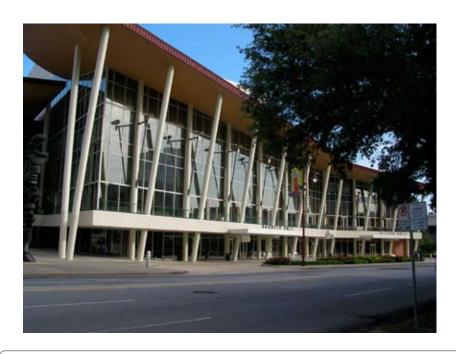

## Classifieds

Products and support for the Macintosh Community

## Got a story, or photo you would like to see in the monthly edition of the Apple Barrel?

The Apple Barrel is always looking for good, meaty material for its monthly publication. If you have a personal story, review of a new product or just a funny or helpful thought, feel free to spread the word via the Barrel.

Submit your story, review or photos, etc. to: abe@haaug.org

## MAC FIRST AID

COMPUTER SERVICES

Specializing in Apple Computers

- On-site Service
- Repairs
- Consulting
- Very Reasonable Rates
- Special Discount Rate for HAAUG Members

ioi in the dimensions

Serving the Houston Area for 15 Years! (281) 537-2842

YOUR AD HERE.

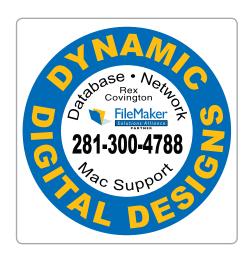

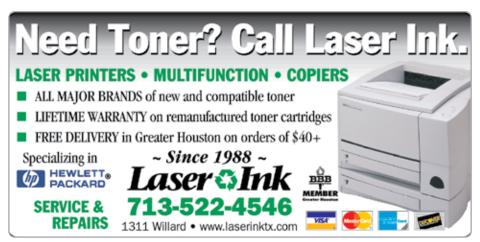

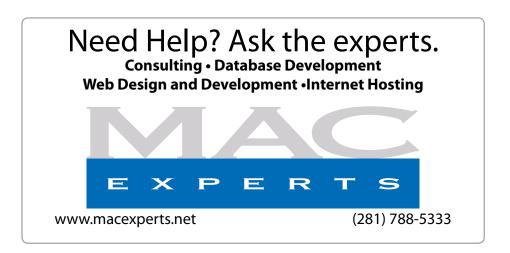

## HOUSTON SIGN COMPANY

Signs • Banners • Vehicle Graphics
Digital Printing• Screen Printing
Come to us for all your signage needs
Quality & Service Since 1946.

Phone: 713.662.3123 www.houstonsign.com

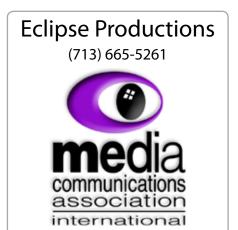

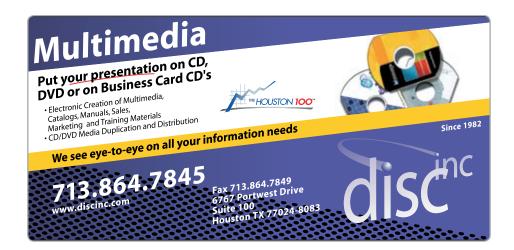

#### **ADVERTISING RATES**

#### **General Rate Policy**

If more or less space than specified is used within one year from the date of first insertion, the rate will be adjusted to the earned rate published here.

## **Frequency Rates**

Number of insertions in a 12-month period determines frequency rate.

Black and white rates (per issue):

## 2/3 Page Ad

**Dimensions:** 5" x 10.125"

Frequency:

1X \$125, 2X \$120, 3X \$115

### 1/2 Page Ad

**Dimensions:** 7.625" x 5" **Frequency:** 1X 90, 2X 85, 3X 80

### 1/3 Page Ad

**Dimensions:** 7.625" x 3.375" **Frequency:** 1X \$75, 2X \$70, 3X \$65

### 1/4 Page Ad

**Dimensions:** 3.75" x 5" **Frequency:** 1X 65, 2X 60, 3X 55

#### 1/6 Page Ad

**Dimensions:** 5" x 2.5" **Frequency:** 1X \$40, 2X \$35, 3X \$30

### **Business Card Ad**

**Dimensions:** 3.5" x 2" **Frequency:** 1X \$30, 2X \$25, 3X \$15

\* Dimensions of advertisements may vary as a result of document layout.

## Minutes

HAAUG Board of Director's Meeting - Tuesday, July 1, 2008

**Location:** Industrial Audio/Video, Inc., 2617 Bissonnet, Houston, Texas

**Attendees:** Philip Booth, Jim Connell, Rex Covington, David Crook, Michael Epstein, Clair Jaschke, David Jaschke, Mike King (via iChat), Barbara Long, Rick Roberts, and Doug Smith (via iChat).

Call to order: 6:34 p.m. by President Philip Booth.

**General Announcements/General Meeting Recap:** The June General Meeting was held at Bellaire Civic Center. Approximately 50-55 people attended the meeting. Unfortunately, the speaker scheduled for the Main Presentation was not available.

#### MONTHLY REPORTS:

**Secretary:** The minutes of the board meeting held on June 3, 2008, were unanimously approved as submitted.

**Treasurer – Barbara Long:** Barbara presented the final May 2008 and the preliminary June 2008 financial reports. At the end of May 2008, HAAUG had a bank balance of \$10,430.97, a month-to-date loss of \$266.94 and a year-to-date loss of \$288.40. As of the end of June 2008, HAAUG had a bank balance of \$10,033.14, and a preliminary month-to-date loss of \$397.83, and a preliminary year-to-date loss of \$686.23. A final report for June 2008 will be issued at a later date after receipt of all June financial activity. No Boutique sales occurred in May or June.

The Audit Committee, whose members are Phil Booth, Jim Connell and Mike King, will meet in July, possibly at the Swap Meet, to conduct the 2008 audit of the financial records.

**1st Vice President – Doug Smith:** In July HAAUG will hold its semi-annual Swap Meet. The topic for the Main Presentation at the August General Meeting is JoeSoft's STOX, a stock portfolio tracking software program. David Crook suggested that the owner of Laser Inc., one of the advertisers in the Apple Barrel, might be willing to make a presentation on resolving printer problems at a future General Meeting.

**2nd Vice President – Matt Willmore:** The July Swap Meet will be held at the Hilton University of Houston Hotel. The Swap Meet link on the HAAUG website is working, and Matt has received a couple of reservations for tables. The Bellaire Civic Center is not available on the third Saturday in August. Phil anticipates that the University Center at the University of Houston will be available as the venue for the August General Meeting. HAAUG will return to Bellaire Civic Center for the September General Meeting.

**SIG Coordinator – Rick Roberts:** Because of the Swap Meet, no SIGs will be held at the July meeting. Rick reported that he is experiencing a dearth of General Meeting SIGs. He is receiving requests for SIGs--in particular, for video editing--but no one is volunteering to lead the SIGs being requested. The Quicken

SIG that Clair Jaschke leads has received positive feedback. Rick thinks that a SIG about software that can be used to make a living, such as QuickBooks, would be well received. David Crook's SIG will now be called "Windows on Your Mac."

**Apple Barrel Editor– Tamara Alexander:** Phil stated that we need to find a replacement for Tamara Alexander--someone who wants to do desktop publishing.

Webmaster - Jeff Davis: No report.

**Membership – David Jaschke:** HAAUG had 255 members at the end of June, a decrease of three members from June 2007. One new member joined HAAUG in June, and last month two members renewed their membership, one renewing for two years.

**HAAUG Heaven Forum/HAAUGNet**—We had one new registrant in June. The servers are working well.

Old Business: None

#### **New Business:**

### MacFest 2008 and 30th Anniversary Celebration Committee:

Rex Covington reported that, except for Bob LeVitus, none of the speakers we had hoped to get for MacFest 2008 are available on the alternate dates in the fall that he has proposed to them. As a result, the general consensus of the board is that it will not be possible to hold MacFest this year. Bob LeVitus will be asked to speak at the September General Meeting, which will be a celebration of HAAUG's Thirtieth Anniversary. David Jaschke will also make a presentation on the history of HAAUG. We will invite the charter members of HAAUG to attend. Bellaire Civic Center is booked for the General Meeting on September 20, 2008.

Adjourned: 7:14 p.m.

The Houston Area Apple Users Group Board of Directors meet on the first Tuesday of every month. All members are invited. The meeting is held at:

#### Industrial Audio/Video

2617 Bissonnet Houston, TX 77005 (713)524-1956

www.i-a-v.com

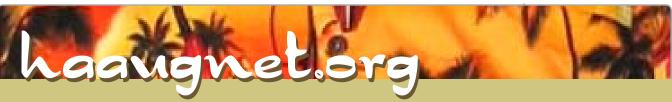

The Internet Service Provider for Houston Area Apple User Group Members

- Surf the Web
- Email
- Instant Message
- iChat
- Online gaming
- Online software updates
- Check your email from any online computer
- Online shopping, news, weather, research just about anything!!

Dial-Up

\$ 1000

A MONTH
DSL \$46.95 a month

Get the most of your membership.

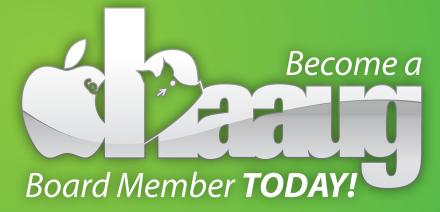

Board positions are open to Members only.

Please visit with a HAAUG Board Member during the General Meetings or visit www.haaug.org for more information.

For more Information, please visit http://www.haaugnet.org

## **Upcoming Events**

Subscribe to the HAAUG iCalendar at www.iCalShare.com

## Houston Area Apple Users Group 2008 Officers and Directors

| | |

1st Vice President Programs **Doug Smith** 

2nd Vice President Facilities

Matt Willmore

Secretary Jim Connell

President Phil Booth

Treasurer Barbara Long

Director-at-Large 1

David Crook

Director-at-Large 2
Amy Denton

Director-at-Large 3
Michael Epstein

Director-at-Large 4
Michael King

Apple Barrel Editor Tamara Sasha Alexander

HAAUG Heaven Sysop

Robert Lacey

Membership Chairman **David Jaschke** 

SIG Coordinator Rick Roberts

Immediate Past President **Rex Covington** 

> Boutique Manager Barbara Long

> > Webmaster
> >
> > Jeff Davis

HAAUGNet Admin Robert Lacey

HAAUG Hotline
Phil Booth

Mentor Program

Amy Denton

Publicity Chairman

Jim Connell

Vision Committee Chairman

Joe Fournet

Volunteer Coordinator

Senior Advisor Clair Jaschke

12

Apple User Group Liaison **Doug Smith** 

## Saturday, October 19

## **General Meeting**

Location To Be Determined. Please check web site or future Apple Barrels for updates and details

## Saturday, November 16

## **General Meeting**

Location To Be Determined. Please check web site or future Apple Barrels for updates and details

Find out the Latest News on Future HAAUG Meetings...

www.haaug.org/meetings.htm

## Got Junk?

Computer recycling opportunities in the Houston area

## Houston area recycling centers:

## **Environmental Service Center\***

11500 South Post Oak Road • Dial 311 or 713-837-9130

## **Westpark Recycling Center\***

5900 Westpark • Dial 311 or 713-837-9130

## **Commercial electronics recyclers:**

## ScrapComputer.com

350 W. 38th St., Houston, TX 77018 • 713-691-9995

\*\*Accepts all computer-related items free; offers free pickup for large amounts.

### Altech Metals, Inc.

10612 Hempstead, Building A • 713-680-9325

\*\*No TVs or monitors

## **ARM Trading, Inc.**

2476 Bolsover, Suite 557 • 713-665-0213

### Compucycle

620 W. 6th St. • 713-866-8021

## **ONYX Environmental Services**

Baytown • 1-800-624-9302

### **Houston Computer Recycler**

6102 Brittmore, Suite N • 713-937-3334

## **Recycle America Waste Management Asset Recovery Group**

2102 Atascocita Road, Humble • 281-540-8900

## **Eagle Electronics**

10612 Hempstead, Building A • 713-934-8585

For more information on computer recycling opportunities, visit:

http://www.chron.com/content/chronicle/special/03/recycle/index.html

## Become Part of the Action

Join or renew your membership with the one and only Houston Area Apple Users Group today!

## Join Online With A Credit Card:

Paying for your membership online with a credit card is secure, fast, and easy!

Visit **www. haaug.org/join** for details on joining.

## Join By Mail:

Please Fill out and complete the following form. Send a check or money order payable to HAAUG and mail it to the address shown Below. First year dues are \$45 and renewals are \$40 per year thereafter. Memberships are available for full-time students at \$25 per year, including the first year. Associate memberships are also available for \$25 per year.

Your membership card will be mailed to you. You may pick up your starter kit at the next HAAUG meeting.

| First:                                                                                                    |                | _Last:  |                         |                                                                                                 |  |
|----------------------------------------------------------------------------------------------------|----------------|---------|-------------------------|-------------------------------------------------------------------------------------------------|--|
| Compai                                                                                                    | ny:            |         |                         |                                                                                                 |  |
|                                                                                                    |                |         |                         |                                                                                                 |  |
| City/Sta                                                                                                    | te/Z           | ip:     |                         |                                                                                                 |  |
| Home Phone:                                                                                                    |                |         | Work Phone:             |                                                                                                 |  |
| Email:                                                                                                    |                |         | _                       |                                                                                                 |  |
|                                                                                                    |                | nputer: |                         |                                                                                                 |  |
| Membe                                                                                                    | rship          | •       |                         | Renewal (\$40.00)<br>Two Year Renewal (\$70.00)<br>Student (\$25.00) <i>Requires Student ID</i> |  |
| Check #                                                                                                    |                |         | Member # (if renewing): |                                                                                                 |  |
| How did you hear about HAAUG?                                                                                   |                |         |                         |                                                                                                 |  |
|                                                                                                    |                |         |                         |                                                                                                 |  |
|                                                                                                    |                |         |                         |                                                                                                 |  |
| Do you know someone who would be interested in joining HAAUG? Y   N Would you be willing to volunteer in HAAUG? |                |         |                         |                                                                                                 |  |
|                                                                                                    |                |         |                         |                                                                                                 |  |
|                                                                                                    |                |         |                         |                                                                                                 |  |
|                                                                                                    | : 570<br>n, TX |         |                         |                                                                                                 |  |

## Membership Benefits

Enjoy the benefits of being a HAAUG member.

### **Monthly Meetings**

This is where the excitement begins. On the third Saturday of each month, members of HAAUG meet for a day filled with activities, including presentations by major software and hardware vendors, special interest group (SIG) meetings, public domain software libraries, raffles and much, much more. Swap Meets are held twice each year, in January and July

### **Software Libraries**

HAAUG maintains public domain and shareware libraries for the Apple II, Macintosh and Newton systems. HAAUG also distributes system software for the Macintosh (7.0.1 and earlier), Newton and all Apple II series computers. HAAUG has been designated by Apple Computer to be the Central United States Repository for Apple II Software.

### **Bulletin Board System & Internet Link**

HAAUG Heaven is our 24-hour meeting place with several gigabytes of downloadable software, helpful information and discussions on all topics of computing, all accessible at rates from DSL speeds down to 33,600 bps.

### **HAAUG Heaven**

provides each member with an internet e-mail address allowing exchange of world-wide electronic mail. Many discussion topics and many internet newsgroups make the answers to your questions as close as your keyboard.

### **Club Magazine**

Club and industry news, meeting information and special member offers are published in our monthly newsletter - The Apple Barrel. The Barrel's content is also available to members on HAAUG Heaven in Adobe Acrobat format.

### **Mentor Program**

The HAAUG Mentor Program puts people with hardware, software, system or network problems in contact with volunteers who can provide solutions. Contact with the mentors can be made through the HAAUG Hotline, HAAUG Heaven, e-mail or at the monthly meetings.

## **Special Interest Groups (SIGs)**

People with common interests, including Macintosh and OS X basics, Newton, internet, games, educational computing, databases, publishing, graphics, desktop video, programming and more gather for in-depth discussion, product demonstrations, tutorials and general knowledge sharing.

### **HAAUG Hotline**

Call the HAAUG Hotline at 713-522-2179 for the latest meeting information, to leave voice mail for officers.

## Lots of Fun & Friendships

HAAUG is a not-for-profit volunteer group founded in 1978, three years before there was an IBM PC. Approximately 300 members enjoy the benefits of HAAUG. We range from beginners to experts, but we all know the secret to making our computers more valuable - a HAAUG membership.

Learn more about the benefits of HAAUG membership at www.haaug.org.

The Apple Barrel is a monthly publication of the HOUSTON AREA APPLE USERS GROUP (HAAUG) P.O. Box 570957 Houston, Texas 77257-0957.

Apple Barrel's editors have a policy to protect the creative rights of authors. The Editors acknowledge that authors' works are copyrighted and intend to honor those copyrights by: 1) this statement of policy, 2) providing, when considered significant, copies of edited text to the author for review prior to publication, 3) seeking permission to reprint previously published pieces from the author whenever possible, and 4) printing acknowledgment of reprints used.

If you are interested in joining HAAUG, please call the HAAUG Hotline at **(713) 522-2179** or sign up via our web site at **www.haaug.org**.

Annual membership is \$45 for new members, \$40 for renewing members, \$25 for student members and \$25 for associate members (out-of-state members who receive the Apple Barrel through e-mail only). The Hotline is also the Mentor line if you need help. Guests are welcome to attend one or two meetings to get acquainted with HAAUG, but participation in certain presentations and activities may be limited to members only. HAAUG is an independent support group of Apple product users and is not affiliated with Apple Computer, Inc. The following are trademarks of Apple Computer, Inc., Apple, Apple II, Apple IIGS, eMac, Macintosh, iMac, iBook, PowerBook, ImageWriter, LaserWriter and the Apple Logo. All other brand names mentioned are registered trademarks or trademarks of their respective holders, and are hereby acknowledged.

## SIG Topics + Schedule

General Meeting - Saturday, September 20, 2008 @ Location Name

### Ad hoc

Groups are welcome to use the casual spaces to meet on other topics.
Scheduled SIGs take precedence. The HAAUG SIG Coordinator is Rick Roberts. If you have a topic that you think warrants a SIG, please see Rick (large, bearded fellow) at the General Meeting, or email him at

rroberts@mac.com.

### **SIG Leaders**

## **Mac 101 Fundamentals**

Jonathan Magnus
This SIG is for basis

This SIG is for basic Macintosh questions.

## Digital Photography Andrew Polk

Bring your cameras, bring your photos (printed or electronic) and we'll discuss what makes a great photo.

### Mac-n-stein David Cook

Running OSX on PC hardware.

|            | Main Room                                                                                                    | 2nd Room        |  |
|------------|----------------------------------------------------------------------------------------------------|-----------------|--|
| 9 a.m.     | Mac 101 Fundamentals                                                                                             |                 |  |
| 10a.m.     | Mac 101 Fundamentals                                                                                             | iTunes® + iPod® |  |
| 11a.m.     | Club Business Meeting                                                                                            |                 |  |
| 11:30 a.m. | 30 <sup>th</sup> Anniversary Celebration!                                                                        |                 |  |
| 1 p.m.     | Digital Photography                                                                                              | Mac-n-stein     |  |
| 2:30 p.m.  | Tear down, pack it up, and clean it up                                                                           |                 |  |
| 3:30 a.m.  | BBQ SIG location to be determined by consensus.                                                                  |                 |  |
|            | Room assignments and SIG topics are subject to change at any time.  SIG leaders are volunteers, be nice to them. |                 |  |